### **HSC Science માર્ચ-૨૦૨૦ માટેઓનલાઈન ગણુ ર્કાસણી/અવલોકન/OMR COPY માટેની અરજી કરવાની સર્ૂ નાઓ**

**સમયમયાચદા: (તા. ૨૬/૦૫/૨૦૨૦ બપોરે૧૨.૦૦ કલાકથી તા. ૦૮/૦૬/૨૦૨૦ સાાંજે ૧૭:૦૦ કલાક સધુ ી)**

#### **1. Registration કરવાની પ્રક્રિયા**

- [www.gseb.org](http://www.gseb.org/) પર જવ. ું
- ગણ ચકાસણી/અવલોકન પર ક્લીક કરવ. ું

અથવા

HSC SCIENCE MARCH-2020 માટે sci.gseb.org વેબસાઇટ open કરવી.

- $>$  ગણ ચકાસણી/અવલોકન/OMR COPY માટે Registration કરવા માટે Register બટન પર ક્લીક કરવું અને Registration ફોર્મ ભરવું.
- $>$  ફોર્મમાં દર્શાવેલ તમામ વિગત ભરી Register બટન પર ક્લીક કરવ.
- Register બટન પર ક્લીક કર્ામની ૧ થી ૫ વમવનટમાું આપના દ્વારા Enter કરેલા મોબાઈલ નબું ર પર OTP (એક પાંચ આંકડાનો CODE) આવશે. જેને નીચે દર્શાવેલ OTP Details માં ભરી SUBMIT કરવં.
- $\triangleright$  SUBMIT બટન પર ક્લીક કરવાથી અને પાસવર્ડ ENTER કરીને Registration ની પ્રક્રીયા પુરી કરવી.

## **2. LOGIN કરી અરજી કરવાની પ્રક્રિયા.**

- > LOGIN બટન ક્લીક કરવાથી લોગીન ફોર્મ ખૂલશે. જેમાં આપનો SEAT NUMBER, MOBILE NUMBER અનેપાસવડમ (કેજે આપના દ્વારા Registration દરમ્ર્ાન ભરવામાું આવ્ર્ો હતો.) તે Enter કરી LOGIN કરવું.
- લોગીન કરવા પર આપને આપના RESULT ની વવગતો દેખાર્ે. વવજ્ઞાન પ્રવાહના પરીક્ષાથીઓએ વવષર્ની સામે લેવાની થતી સેવાઓ (જેવી કે ગણ ચકાસણી/અવલોકન/OMR COPY) SELECT કરવી અને તેની સામે OMR BARCODE NUMBER તથા ઉત્તરવહી બારકોડ નંબર ભરવા. ત્ર્ારબાદ PAYMENT કરવા માટે"Pay Now" પર ક્લીક કરવ. ું
- ≻ વિદ્યાર્થી તા.૦૮/૦૬/૨૦૨૦ સાંજે ૧૭:૦૦ કલાક સુધીમાં કોઈપણ સમયે LOGIN કરી વધારાના વવષર્ માટે પણ અરજી કરી ર્કર્ે. જે વવષર્ સામેક્લીક કરે તેનો OMR/ઉત્તરવહી બારકોડ નંબર ભરી અરજી કરવાની રહેશે. (ફરીવાર પ્રક્રિયા Registration કરવાની જરૂર નથી.)

# **3. PAYMENT કરવાની પ્રક્રિયા**

#### **ફી નો દર નીર્ેમજબ ુ છે.**

- 1. Rechecking ની વવષર્દીઠ ફી રૂ.૧૦૦/- ફી
- 2. ઉત્તરવહી અવલોકનની વવષર્દીઠ ફી રૂ.૧૫૦/- ફી (મુખ્ય ૪ વિષય Physics, Chemistry, Maths & Biology માટે)
- 3. OMR COPY મેળવવાની ફી રૂ.૧૦૦/- ફી (મખ્ય ૪ વિષય Physics, Chemistry, Maths & Biology માટે)
- 4. કુલ કી ઉપરાંત રૂ.૨૦/- Online Application Fee ચુકવવાની રહેશે.

તમામ વિદ્યાર્થીઓની વિગત ભર્યા બાદ "Pay Now" ટેબ પર ક્લીક કરવાથી નીચે મુજબનું પેજ દેખાશે . ફી ઓનલાઈન અનેSBI બેંક મારફતે(ઓફલાઇન) બંને રીતે ભરી શકાશે.

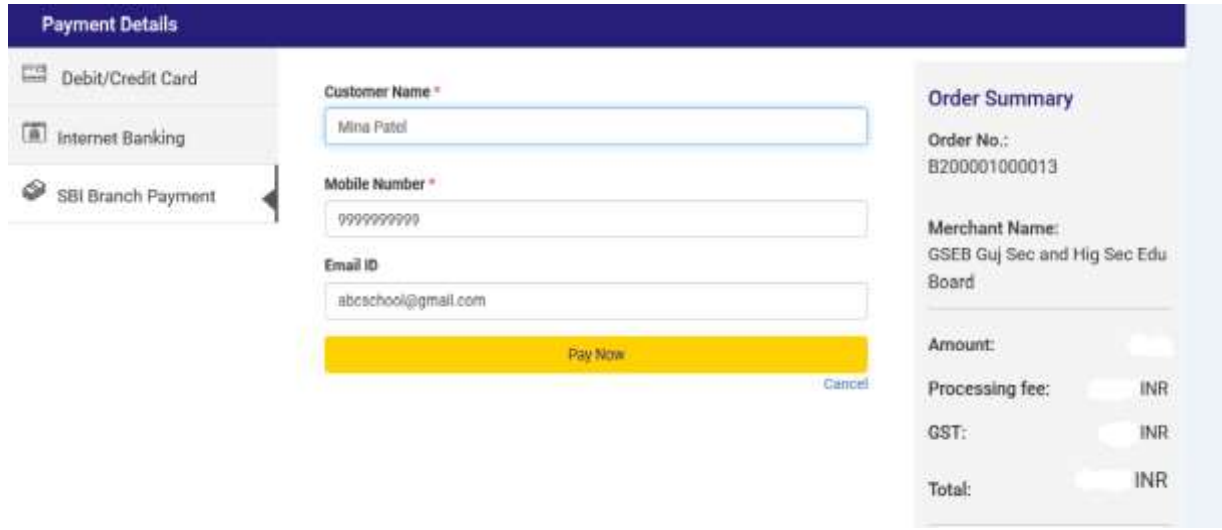

## **Online payment** કરવા માટેનીચેમજ બની પ્રક્રક્રર્ા કરવાની રહર્ે ે

- આપની અનુકુળ પદ્ધતિ મુજબ ચુકવણી કરી શકો છો. ઉપર દર્શાવ્યા પ્રમાણે Debit/Credit Card, Net Banking વગેરે દ્વારા Online Payment કરી ર્કાર્ે.
- Payment કરી Payment Receipt વાળુ પેજ આવે ત્યાં સુધી રાહ જોવી. પ્રક્રિયા પૂર્ણ ન થાય ત્યાં સુધી Browser બંધ ન કરવું કે વેબપેજ Reload ન કરવું.
- અરજી ભરવાની અંતિમ તારીખની મર્યાદા પૂર્ણ થાય તે પહેલા ફી નું ચુકવણું કરી દેવાનું રહેશે.
- Payment Successfully Complete થર્ા બાદ Receipt પર ક્લીક કરી Receipt ની વપ્રન્ટ કાઢી લેવાની રહેશે જે આપે કરેલ અરજીનો આધાર રહેશે.

#### **પેમેન્ટના ર્ાજીસ નીર્ેમજુ બ છે.**

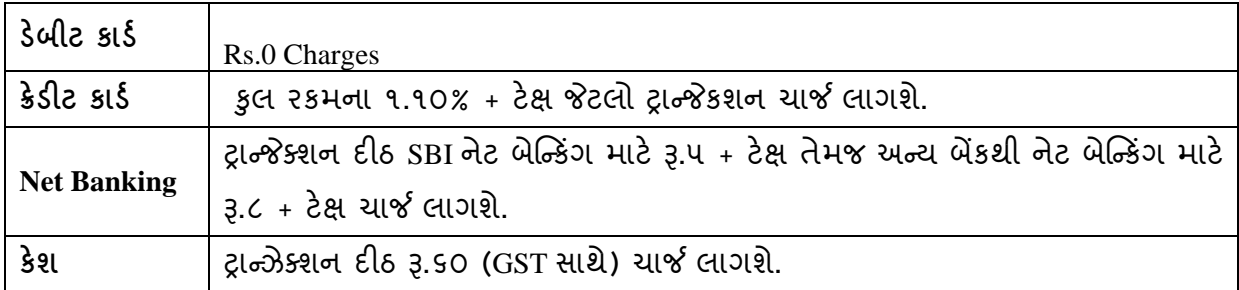

- ઉપરના તમામ ટ્રાન્જેક્શન ચાર્જીસ પર (ટેક્ષ) GST (જે હ્રાલ ૧૮% છે તે) લાગશે.
- ઉદાહરણ તરીકેજો આપ SBI ના Net Banking થી રૂ. ૩૨૦/- Payment કરો છો તો રૂ.૩૨૦/- + રૂ.૫/- (Transaction Charge) + 3.0.૯0(3.૫/- ના ૧૮%) Tax એમ કુલ રૂ.૩ ૨૫.૯૦(રૂ.ત્રણસો પચીસ અને નેવું પૈસા) ચાર્જ લાગશે.

## **Offline payment** કરવા માટેનીચેમજ બની પ્રક્રક્રર્ા કરવાની રહર્ે ે

- નીચે દર્શાવેલ ઇમેજમાં દર્શાવ્યા મુજબ SBI Branch Payment પર ક્લિક કરી નામ, મોબાઇલ ન ુંબર અને ઇમેઇલની વવગતો ભરી Pay Now પર ક્ક્લક કરવાથી Offline Payment કરવા માટેનું ચલણ (કેશ મેમો) સ્લીપ જનરેટ થશે.(કેશ મેમોની રકમ આપે ચુકવવાની થતી રકમ સાથે ચકાસી લેવી.)
- આ સ્લીપ SBI (સ્ટેટ બેંક ઓફ ઇનન્ડર્ા) ની કોઇ પણ બ્ાુંચ પરથી ભરી ર્કાર્ે.
- SBI દ્વારા ચલણ ભરવાનો ચલણદીઠ રૂ.૬૦ (GST સાથે) ચાર્જ દ્વારા લેવામાં આવશે.
- અરજી કર્યાની અંતિમ તારીખ પહેલાં ચલણ ભરી દેવાનું રહેશે.
- SBI બ્રાન્ચ ભરેલ પહોંચ સાચવી રાખવાની રહેશે. તથા જરૂર જણાય ત્યારે રજૂ કરવાની રહેશે.
- Payment કર્યાના ૧ દિન બાદ લોગીન કરી આપની Receipt ની પ્રિન્ટ કાઢી લેવાની રહેશે જે આપે કરેલ અરજીનો આધાર રહેશે.

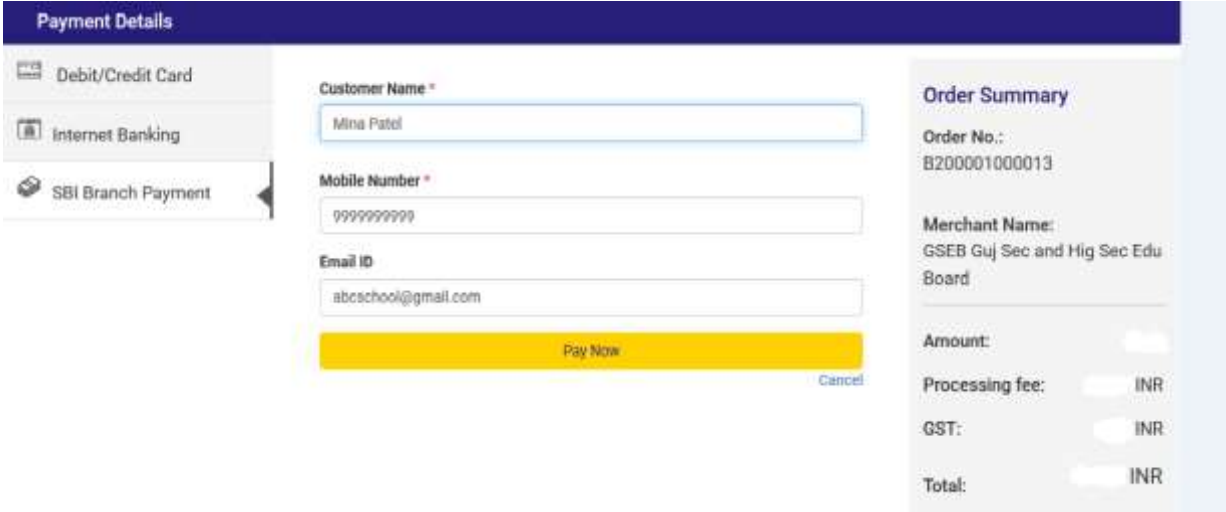

ગુજરાત માધ્યમિક અને ઉચ્ચતર માધ્યમિક શિક્ષણ બોર્ડ, ગાંધીનગર.

અખબારી ચાદી

ગુજરાત માધ્યમિક અને ઉચ્ચતર માધ્યમિક શિક્ષણ બોર્ડ, ગાંધીનગર અખબારી યાદીમાં જણાવે છે કે, ધોરણ-૧૨ વિજ્ઞાન પ્રવાહના મુખ્ય ૪ વિષયો (Physics / Chemistry / Biology / Mathematics) માટે ઉત્તરવઠી અવલોકન માટેની "ફી" રૂ. ૩૦૦/- નિયત કરેલ હતી. માનનીય શિક્ષણ મંત્રીશ્રીની સુચના મુજબ ચાલુ વર્ષે COVID-19 ની પરીસ્થિતિને ધ્યાને લેતાં ઉક્ત "ફી" માં ઘટાડો કરીને તાત્કાલિક અસરથી તા.૨૭/૦૫/૨૦૨૦ ના રોજ સવારે ૧૦:૩૦ કલાક થી રૂ. ૧૫૦/- પ્રમાણે સ્વીકારવાની પ્રક્રિયા કરવામાં આવેલ છે. જેની નોંધ શાળાના આચાર્યશ્રીઓએ, વિદ્યાર્થીઓએ અને વાલીઓએ લેવી.

<u>નોંધ:-</u> તા.૨૬/૦૫/૨૦૨૦ થી અવલોકનની અરજી ઓનલાઈન કરવાની શરૂઆત થયેલ હતી ત્યારથી તા. 20/04/2020 સવારે ૧૦:30 કલાક સુધી જે વિદ્યાર્થીઓએ ઉત્તરવઠી અવલોકન માટે અરજી કરેલ છે અને તેઓ દ્વારા અવલોકન માટેની વિષયદીઠ "ફી" રૂ. 300/- ચુકવાયેલ છે. તેવા અરજદારોને બોર્ડ દ્વારા અવલોકન "ફી" માં થયેલા ઘટાડા મુજબ પરત કરવાપાત્ર રકમ વિષયદીઠ રૂ. ૧૫૦/- અરજદારને રૂબરૂ અવલોકન માટે હાજર રહેશે તે દરમિયાન પરત કરવામાં આવશે.

(ડી.એેસ.પટેલ)

સચિવ ગુજરાત માધ્યમિક અને ઉચ્ચતર માધ્યમિક શિક્ષણ બોર્ડ. ગાંધીનગર.

તારીખ:- ૨૭/૦૫/૨૦૨૦ સ્થળ:- ગાંધીનગર